Microsoft Access 2007 Guide Pdf
>>>CLICK HERE<<<

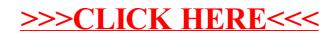